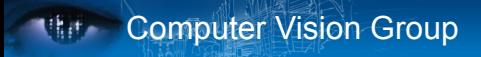

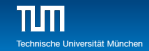

## Practical Course: GPU Programming in Computer Vision CUDA Basics

#### Björn Häfner, Robert Maier, David Schubert

Technische Universität München Department of Informatics Computer Vision Group

Summer Semester 2018 September 17 - October 15

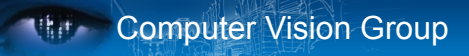

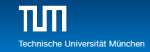

### **Outline**

- 1 [Introduction](#page-2-0)
	- [Group Introduction](#page-3-0) ■ [Organizational Setup](#page-5-0)
- 2 [Why using GPUs?](#page-12-0)
- 3 [Kernels and Thread Hierarchy](#page-23-0)
- 4 [Execution on the GPU](#page-46-0)
- 5 [Memory Management](#page-54-0)
- 6 [Error Handling and Compiling](#page-61-0)

#### 7 [Summary](#page-65-0)

<span id="page-2-0"></span>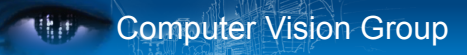

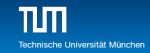

### **Outline**

- 1 [Introduction](#page-2-0) [Group Introduction](#page-3-0) ■ [Organizational Setup](#page-5-0)
- 2 [Why using GPUs?](#page-12-0)
- **3** [Kernels and Thread Hierarchy](#page-23-0)
- **[Execution on the GPU](#page-46-0)**
- 5 [Memory Management](#page-54-0)
- 6 [Error Handling and Compiling](#page-61-0)

#### 7 [Summary](#page-65-0)

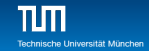

#### <span id="page-3-0"></span>Computer Vision Group

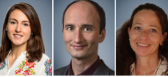

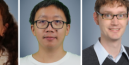

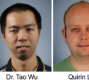

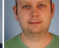

Lores Look

Prof. Dr. Daniel Sabine Wagner

Dr. habil, Rudolph Dr. Xiang Gao

Origin Lobe

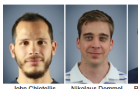

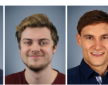

**Vladimir Golkov** 

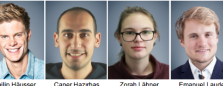

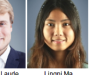

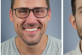

**Robert Major** 

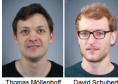

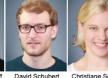

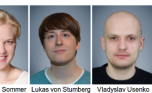

**Matthias Vestne** 

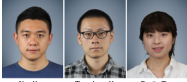

Nan Yang Zhenzhang Ye Qunjie Zhou

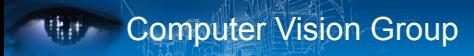

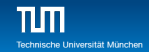

#### Our Research Interests

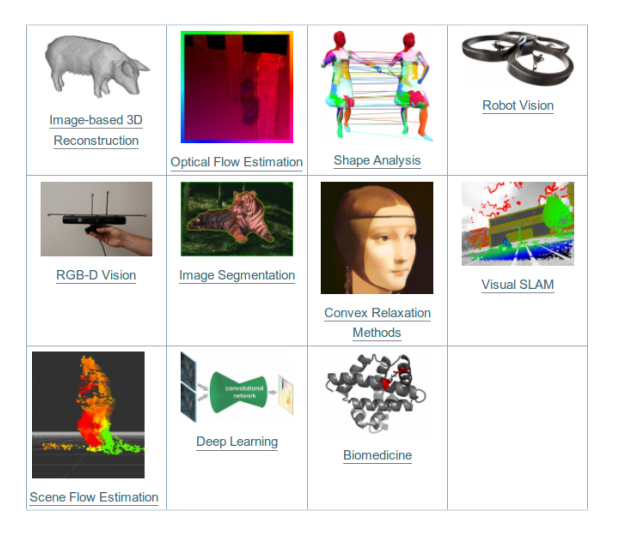

### <span id="page-5-0"></span>Organizational Setup

#### **What is this course about?**

- **Parallel Programming using CUDA**
- Computer Vision Basics
- Work on a cool final project

#### **What will you learn?**

- $\blacksquare$  How to program parallel processors
- Acquire the technical knowledge to understand how CUDA works
- **Apply this knowledge efficiently to implement computer** vision algorithms and gain a massive speedup

### Organizational Setup

#### **Time line:**

- Lecture (September 17 21)
	- 2–3h lectures **!!!attendance is mandatory!!!**
	- **Followed by programming exercises until open end**
- **Project (September 24 October 12)** 
	- Implement an advanced application assigned to your group
	- Group of three students
- Demo day (October 15)
	- **Prepare a presentation and demo**
	- Showing off what your group achieved throughout the project phase

## **Ref.** Computer Vision Group

### Organizational Setup

#### **Lecture:**

- Starts at 10 a.m. sharp!
- Don't forget: **!!!attendance is mandatory!!!**
- **First part of lecture corresponds to CUDA**
- Short break of 15 min
- Second part of lecture corresponds to  $\mathcal{L}_{\mathcal{A}}$ mathematics/computer vision

## **Art Computer Vision Group**

### Organizational Setup

#### **Exercises:**

- Starts after the second part of the lecture
- $\blacksquare$  Will be supervised until 4 p.m.
- $\blacksquare$  Stay as long as you want to solve the assignments
- $\blacksquare$  Each day a new exercise sheet based on corresponding CUDA and math/cv lecture
- Grade bonus of  $0.3 0.4$ :
	- **Deadline: Sunday 11.59 p.m.**
	- Hand in solution for all exercises
	- Each student has to hand in separately and code must be individual, i.e. copied code will not be graded and thus fail
	- Grade bonus achieved, if 80% or more are correct
	- Achieved grade bonus will be announced during project phase

## **Auto Computer Vision Group**

### Organizational Setup

#### **Project Phase:**

- $\blacksquare$  Implement a computer vision algorithm in CUDA
- **Form groups of three students per group, i.e. eight groups** in total
- Pick one of the projects we suggest on Friday or
- Suggest your own project
- $\blacksquare$  Let us know your group and your three preferred projects by **Friday 11.59 p.m.**
- **Meet your advisor regularly**
- If we detect cheating, everyone involved gets the grade  $5.0$

### **Ref.** Computer Vision Group

## Organizational Setup

#### **Demo day:**

- **Prepare a presentation of 15–20 minutes per group**
- Explain the assigned problem/project
- $\blacksquare$  How did you proceed to solve it
- Each group member presents and describes his/her task in the project
- Show your results

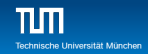

### Organizational Setup

#### **Work from home during project phase:**

- Access your computer in the lab from home: ssh -p 58022 a123@hostname.informatik.tu-muenchen.de
- Replace  $a123$  with your login handed out by us
- $\blacksquare$  Replace hostname with your computer name
	- $\blacksquare$  type hostname in terminal to find out your computer name

<span id="page-12-0"></span>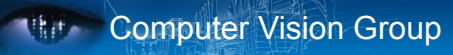

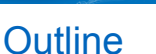

- **[Introduction](#page-2-0)** [Group Introduction](#page-3-0) [Organizational Setup](#page-5-0) ×
- 2 [Why using GPUs?](#page-12-0)
- **[Kernels and Thread Hierarchy](#page-23-0)**
- **[Execution on the GPU](#page-46-0)**
- 5 [Memory Management](#page-54-0)
- 6 [Error Handling and Compiling](#page-61-0)

#### 7 [Summary](#page-65-0)

he Liniversität München

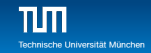

### Why using GPUs?

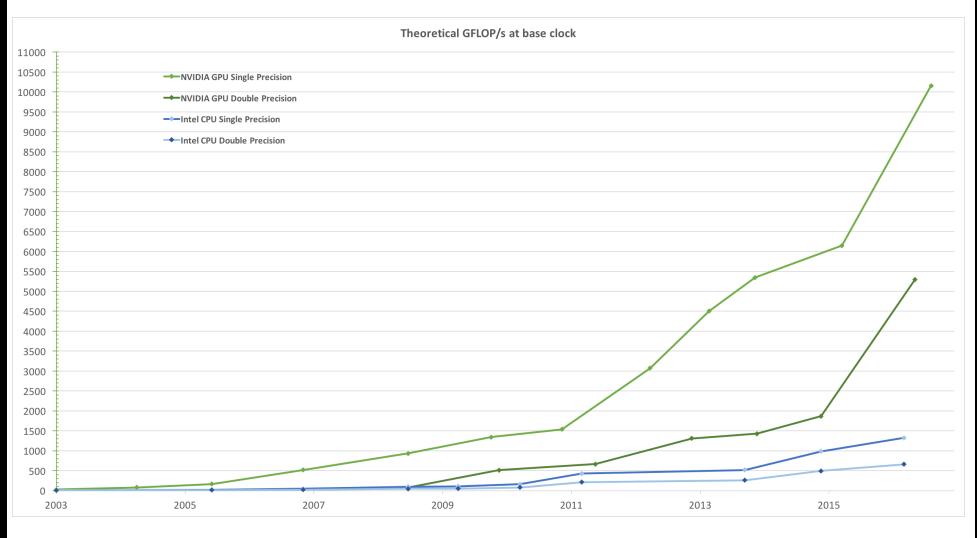

### Why using GPUs?

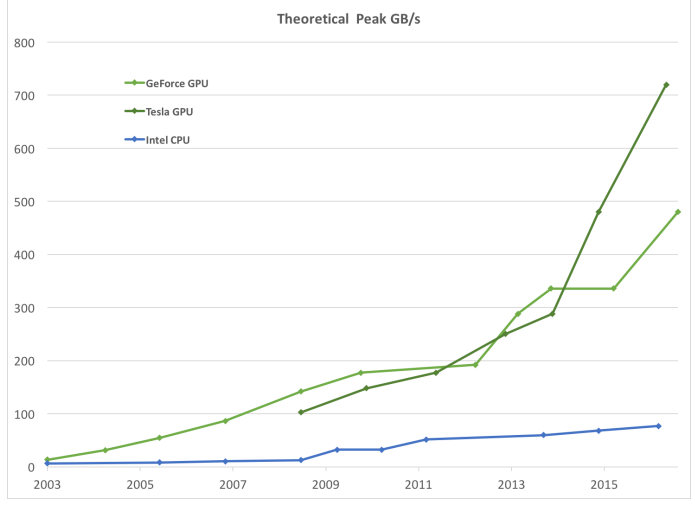

#### GPU is available in every  $PC \implies$  Massive volume and impact!

Björn Häfner, Robert Maier, David Schubert : GPU Programming in Computer Vision 14 / 59

## Design Difference

CPU vs. GPU

#### Different goals produce different designs

- CPU must be good at everything, parallel or not
- GPU assumes work load is highly parallel
- CPU: minimize latency experienced by 1 thread
	- big on-chip caches
	- sophisticated control logic
- GPU: maximize throughput of all threads
	- $\blacksquare$  skip big caches, multi-threading hides latency
	- share control logic across many threads: Single instruction, multiple data (SIMD)
	- **E** create and run thousands of threads

 $\implies$  Assumption: The problem is data parallel, i.e. same operations can be performed independently on many separate data elements. Many computer vision problems fulfill this assumption.

## Design Difference

CPU vs. GPU

■ Different goals produce different designs

- CPU: Minimize latency using big cache and large control logic
- GPU: Maximize throughput using SIMD and thousands of threads

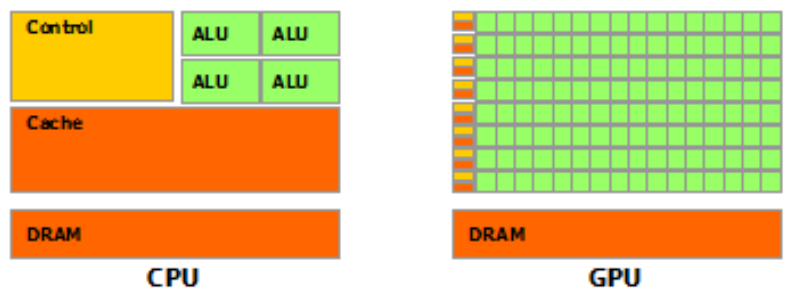

### Computer Vision Group

### GPU in Detail

#### Current Architecture

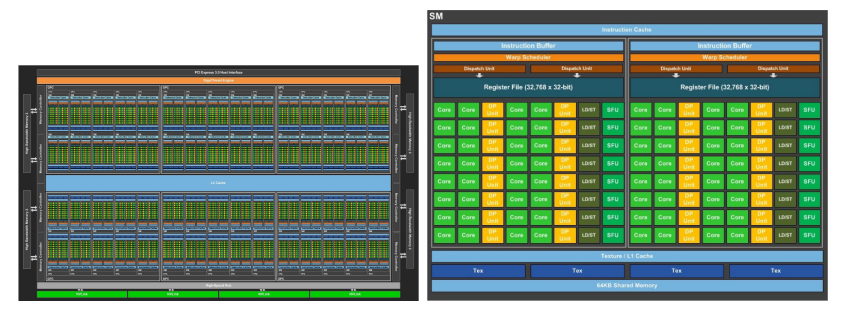

(a) Full GPU with 60 Streaming Multiprocessors (SMs)

(b) One SM; Each SM has 64 CUDA Cores

Figure: Pascal Architecture with  $60 \cdot 64 = 3840$  cores

Pascal Architecture in the lab:  $2 \times 6$  SMs with 64 CUDA cores each.

Björn Häfner, Robert Maier, David Schubert : GPU Programming in Computer Vision 16 / 59

### **Auto Computer Vision Group**

## Entering CUDA

"Compute Unified Device Architecture"

#### ■ Scalable parallel programming model

- $\blacksquare$  is suitably efficient and practical when applied to large amount of data
- $\blacksquare$  thus exposes the computational horsepower of GPUs
- Abstractions for parallel computing
	- $\blacksquare$  let programmers focus on parallel algorithms
	- not mechanics of a parallel programming language
- **Minimal extensions to familiar C/C++ environment to run** code on the GPU
	- $\blacksquare$  Easy to learn
	- **but hard to master**

## CUDA

Scalable Parallel Programming

**Computer Vision Group** 

- **Provide straightforward mapping onto hardware** 
	- good fit to GPU architecture
	- thus programmer can focus on parallel algorithms
- $\blacksquare$  Execute code by many threads in parallel
- Scale to 100s of cores and 10000s of threads
	- GPU threads are lightweight create/switch is free
	- GPU needs 1000s of threads for full utilization

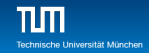

### References

Good to know and almost mandatory to check it out

#### CUDA has an excellent documentation:

- CUDA Toolkit Documentation v8.0
- CUDA Programming Guide
	- **Provides detailed discussion of CUDA. Describes hardware** implementation, provides guidance how to achieve maximum performance and much more in-depth explanations
- CUDA Runtime API
	- List of all CUDA functions
- https://developer.nvidia.com/gpu-accelerated-libraries
	- List of "official" (third party) libraries using of CUDA
- cd /usr/local/cuda-9.1/samples/1 Utilities/deviceQuery/
	- Run deviceQuery sample to quickly see your hardware specifications

### Outline of the course I

- **1 Basics (Monday; David)** 
	- Kernels and Thread Hierarchy
	- Execution on the GPU
	- Memory Management
	- Error Handling And Compiling
- 2 Memories (Tuesday; Robert)
	- Overview of Memory Spaces
	- Shared Memory
	- **Texture Memory**
	- Constant Memory
	- Common Strategy for Memory Accesses

### Outline of the course II

- 1 Optimization (Wednesday; Robert)
	- Branch Divergence
	- Pitch Allocation for 2D Images
	- Host-Device Memory Transfer
	- **Occupancy**
	- **Parallel reduction**
- 2 Misc (Thursday; Björn)
	- **Atomics**
	- CUDA Streams and Events
	- Multi-GPU Programming
	- Third party libraries
- 3 Development Tools (Friday; Björn)
	- **CMake**
	- Nsight
	- CUDA-MEMCHECK

<span id="page-23-0"></span>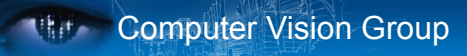

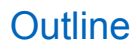

- **[Introduction](#page-2-0)** [Group Introduction](#page-3-0) [Organizational Setup](#page-5-0) ×
- 2 [Why using GPUs?](#page-12-0)
- 3 [Kernels and Thread Hierarchy](#page-23-0)
- **[Execution on the GPU](#page-46-0)**
- 5 [Memory Management](#page-54-0)
- 6 [Error Handling and Compiling](#page-61-0)

#### 7 [Summary](#page-65-0)

he Liniversität München

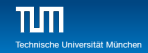

### Example: CPU vs. GPU

```
■ CPU - Processes subtasks serially one by one
1 for (int i = 0; i \le n; i++)2 \sqrt{2}3 \quad c[i] = a[i] + b[i];4 }
GPU - Processes each subtask in parallel
  _{2}global<sub>-</sub> void g_vecAdd (float * a, float *b, float *c)
2 \sim f
3 int i = threadIdx.x + blockDim.x*blockIdx.x;
4 c[i] = a[i] + b[i];
5 }
```
## **Retain Computer Vision Group**

### Thread Hierarchy

- Threads are grouped into blocks
	- Up to 512 or 1024 threads per block
	- Thread indices are unique within a block
- Note: Threads from the same block can cooperate
	- synchronize their execution
	- communicate via shared memory
	- threads from different blocks cannot cooperate
- All blocks together form a grid
	- Block indices are unique within a grid

## **Computer Vision Group**

### Thread Hierarchy

- Blocks and grids can be 1D, 2D or 3D
- **Dimensions of grids and** blocks are set at launch
- $\blacksquare$  Block dimensions can be different for each grid
- Built-in variables to access dimensions and indices:
	- gridDim, blockDim
	- blockIdx, threadIdx

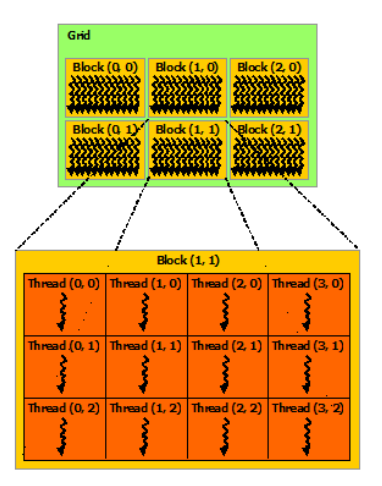

### Index Calculation

■ Aim: mapping between threads and array elements

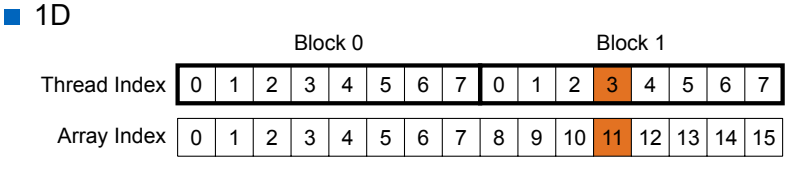

 $1$  int  $x =$  threadIdx. $x +$  blockDim. $x *$  blockIdx. $x$ ;

Example:  $11 = 3 + 8 * 1$ 

### Index Calculation

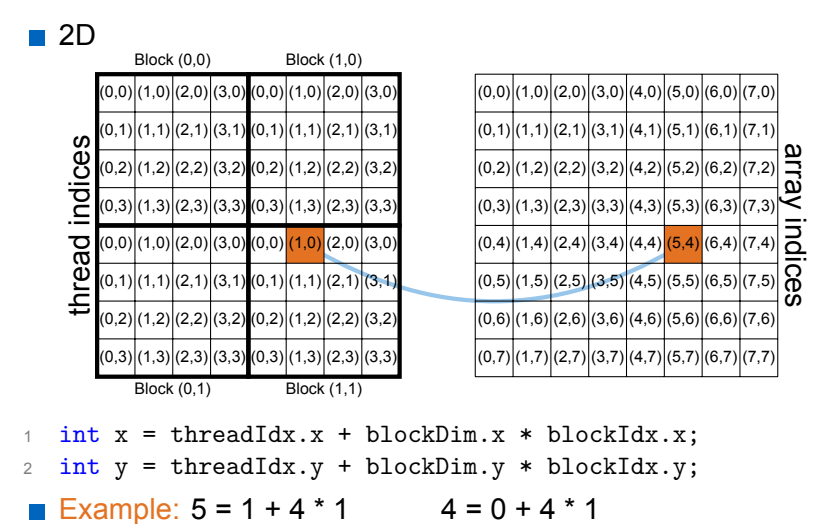

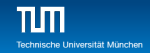

### Index Calculation

- Use built-in variables to access unique indices
- 1 index = thread in block + threads per block \* block index;

```
\blacksquare 1D
1 int x = threadIdx.x + blockDim.x * blockIdx.x;
\blacksquare 2D
   int x = threadIdx.x + blockDim.x * blockIdx.x;2 int y = \text{threadIdx.y} + \text{blockDim.y} * \text{blockIdx.y};\blacksquare 3D
1 int x = threadIdx.x + blockDim.x * blockIdx.x;
2 int y = \text{threadIdx.y} + \text{blockDim.y} * \text{blockIdx.y};3 int z = threadIdx.z + blockDim.z * blockIdx.z;
```
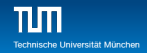

### Kernel Launch

- Usual C/C++ function call, with an additional specification of grid and block sizes:
- myKernel  $<<$  grid, block  $>>$  (...);
- dim3 grid; dim3 block;
	- $\blacksquare$  access each dimension, e.g. in the variable block: block.x; block.y; block.z;
- CUDA kernels are launched from the CPU or GPU
- CUDA kernels are always executed on the GPU

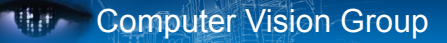

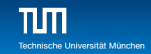

#### Example: One-dimensional Kernel

```
__global__ void myKernel (int *a, int n)
2 \left\{ \begin{array}{c} 2 \\ 3 \end{array} \right\}int int ind = threadIdx.x + blockDim.x * blockIdx.x;
4 if (ind\le n) a[ind] += 1;
5 }
6
7 int main()
8 {
9 dim3 block = dim3(128,1,1); // 128*1*1 threads per block
10 // ensure enough blocks to cover n elements (round up)
11 dim3 grid = dim3((n + block.x -1) / block.x, 1, 1);
12 myKernel <<<grid, block>>> (d a, n);
13
14 // Also possible:
15 // launch 4 blocks, each with 128 threads per block
16 myKernel <<<4,128>>> (d a, n);
17 }
```
### Example: Two-dimensional Kernel

```
__global__ void myKernel (int *a, int w, int h)
2 \left\{ \begin{array}{c} 2 \\ 3 \end{array} \right\}int x = threadIdx.x + blockDim.x * blockIdx.x;4 int y = threadIdx.y + blockDim.y * blockIdx.y;5 int ind = x + w*y; //derive linear index
6 if (x \leq w \& y \leq h) a [ind] += 1;
7 }
8
9 int main()
10 \sqrt{10}11 dim3 block = dim3(32,8,1); // 32*8*1 = 256 threads per block
12
13 // ensure enough blocks to cover w * h elements (round up)
14 dim3 grid = dim3((w + block.x -1) / block.x,
15 (h + block.y - 1) / block.y, 1;
16
17 myKernel <<<grid,block>>> (d A, w, h);
18 }
```
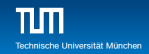

### Why this if-statement?

```
\blacksquare There may be more threads than array elements
  \implies Always test whether the indices are within bounds
```

```
__global__ void myKernel (int *a, int n)
\overline{2}3 int ind = threadIdx.x + blockDim.x * blockIdx.x;
4 if (ind < n) a[ind] += 1;
5 }
6
7 __global__ void myKernel (int *a, int w, int h)
8 {
9 int x = threadIdx.x + blockDim.x * blockIdx.x;10 int y = \text{threadIdx.y} + \text{blockDim.y} * \text{blockIdx.y};11 int ind = x + w*y; //derive linear index
12 if (x \leq w \& x \leq h) a[ind] += 1;
13 }
```
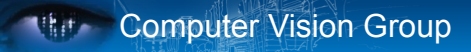

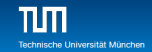

kernel<<<4,4>>>(d\_a);

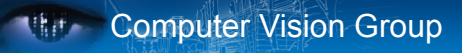

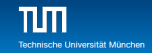

```
kernel<<<4,4>>>(d_a);
```

```
__global__ void kernel (int *a)
2 \sqrt{2}3 int idx = threadIdx.x + blockDim.x * blockIdx.x;
4 a[idx] = 7;5 }
```
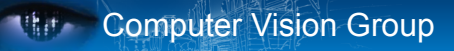

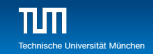

```
kernel<<<4,4>>>(d_a);
```

```
__global__ void kernel (int *a)
2 \sqrt{2}3 int idx = threadIdx.x + blockDim.x * blockIdx.x;
4 \qquad \text{a} \left[ \text{idx} \right] = 7:
5 }
```

```
6 //Output: 7 7 7 7 7 7 7 7 7 7 7 7 7 7 7
```
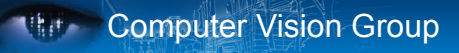

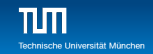

```
kernel<<<4,4>>>(d_a);
```

```
__global__ void kernel (int *a)
2 \sqrt{2}3 int idx = threadIdx.x + blockDim.x * blockIdx.x;
4 \qquad a[idx] = blockIdx.x;5 }
```
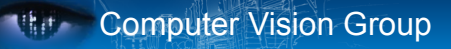

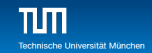

```
kernel<<<4,4>>>(d_a);
```

```
__global__ void kernel (int *a)
2 \sqrt{2}3 int idx = threadIdx.x + blockDim.x * blockIdx.x;
4 \qquad a[idx] = blockIdx.x;5 }
6 //Output: 0 0 0 0 1 1 1 1 2 2 2 2 3 3 3 3
```

```
Björn Häfner, Robert Maier, David Schubert : GPU Programming in Computer Vision 33 / 59
```
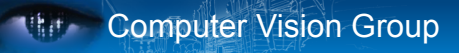

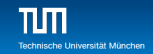

```
kernel<<<4,4>>>(d_a);
```

```
__global__ void kernel (int *a)
2 \sqrt{2}3 int idx = threadIdx.x + blockDim.x * blockIdx.x;
4 a[idx] = threadIdx.x;
5 }
```
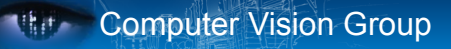

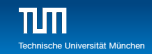

```
kernel<<<4,4>>>(d_a);
```

```
__global__ void kernel (int *a)
2 \sqrt{2}3 int idx = threadIdx.x + blockDim.x * blockIdx.x;
4 a[idx] = threadIdx.x;
5 }
6 //Output: 0 1 2 3 0 1 2 3 0 1 2 3 0 1 2 3
```
## Code Executed on GPU

**White Computer Vision Group** 

GPU Function Type Qualifiers

Terminology: **CPU** is called **host**! **GPU** is called **device**!

**L**eglobal : kernels

 $\blacksquare$  launched by CPU to run on the GPU must return void

■ device\_: auxiliary GPU functions

- **launched by** global or device functions to run on the GPU
- host: "normal" CPU C/C++ functions
	- launched by CPU to run on the CPU

\_\_host\_\_ \_\_device\_\_: qualifiers can be combined callable from CPU and from GPU

### Code Executed on GPU

Crucial Restrictions

- On CPU: only access CPU memory
- On GPU: only access GPU memory
	- GPU can access CPU memory:
		- Page-Locked Host Memory (special allocation of host memory)
		- from CUDA 6: Unified Memory (managed memory space with coherent memory of device and host)
	- no access to host functions
	- no static variables in functions or classes
		- static variable for functions possible: \_\_device \_\_volatile keyword
	- from CUDA 7: variadic templates variable number of arguments

## Code Executed on GPU

Features

■ Many C/C++ features available for GPU code

 $\blacksquare$  templates

recursion (CC  $>= 2.0$ )

overloading

- **function overloading**
- operator overloading
- **■** classes
	- stack allocation
	- $\blacksquare$  heap allocation (CC  $>=$  2.0)
	- inheritance, virtual functions (CC  $>= 2.0$ )
- function pointers  $(CC \ge 2.0)$
- printf() formatted output  $(CC \ge 2.0)$

■ Vector variants of basic types

- float2, float3, float4, double2, int4, char2, etc.
- float2 a = make float2(1,2); a.x = 10; a.y = a.x;

### **Blocks**

Must Be Independent

Any possible ordering of blocks should be valid

- Can run in any order (order is unspecified)  $\sim$
- Can run concurrently OR sequentially  $\mathcal{L}_{\mathcal{A}}$
- **Blocks may coordinate but not synchronize**
- $\blacksquare$  Independence requirement gives scalability

## Execution of Kernels

**Asynchronous** 

■ Kernel launches are asynchronous w.r.t. CPU

- $\blacksquare$  after kernel launch, immediately control returns
- CPU is free to do other work while the GPU is busy
- Kernel launches are queued
	- kernel does not start until previous kernels are finished
	- concurrent kernels possible for CUDA >= 7.0: Streams (given enough resources)
- Explicit synchronization, if needed
	- Use cudaDeviceSynchronize()

<span id="page-46-0"></span>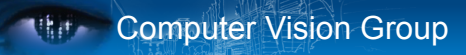

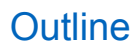

- **[Introduction](#page-2-0)** 
	- [Group Introduction](#page-3-0) [Organizational Setup](#page-5-0) ×
- 2 [Why using GPUs?](#page-12-0)
- **3** [Kernels and Thread Hierarchy](#page-23-0)
- **4** [Execution on the GPU](#page-46-0)
- 5 [Memory Management](#page-54-0)
- 6 [Error Handling and Compiling](#page-61-0)

#### 7 [Summary](#page-65-0)

he Liniversität München

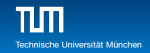

### NVIDIA GPU Architecture

- Each GPU can have up to 10 (Tesla), 16 (Fermi), 15 (Kepler), 24 (Maxwell) or 60 (Pascal) independent Streaming Multiprocessors (SMs)
- No shared resources across SMs, except global memory
- No synchronization, always work in parallel
- Each SM can have 24 (Tesla), 32 (Fermi), 192 (Kepler), 128 (Maxwell) or 64 (Pascal) CUDA cores.
- In total a GPU can have 240 (Tesla),  $512$  (Fermi), 2880 (Kepler), 3072 (Maxwell) or 3840 (Pascal) cores

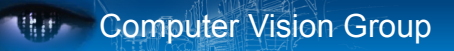

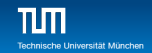

### Execution of Kernels on the GPU

- Blocks are distributed across SMs
- **Active blocks** 
	- **are currently executed**
	- reside on a multiprocessor
	- resources allocated
	- executed until finished
- Waiting blocks
	- wait to be executed
	- not yet assigned to a SM **The Co**

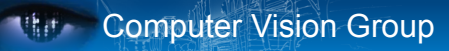

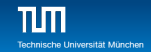

#### Illustration of Architecture

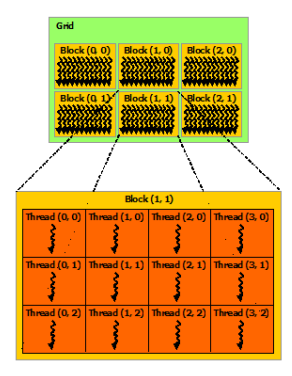

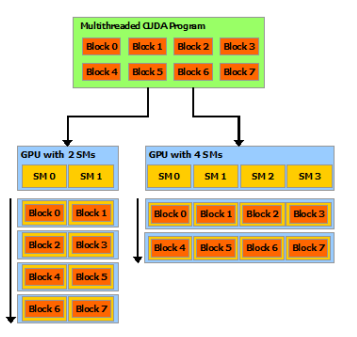

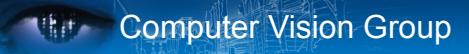

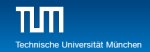

### Blocks Execute on Multiprocessors

#### ■ Each block is executed on one Multiprocessor (SM)

- cannot migrate
- reason for block independence  $\sim$
- Several blocks per SM possible
	- $\blacksquare$  if enough resources available
	- SM resources are divided among all blocks
- **Block threads share SM resources** 
	- SM registers are divided up among the threads
	- SM shared memory can be read/written by all threads

## **Computer Vision Group**

### **Warps**

Key Architectural Idea

- SIMT (Single Instruction Multiple Thread) execution  $\blacksquare$  threads run in groups of 32 called warps
- **All 32 threads in a warp execute the same instruction** 
	- always, no matter what (even if threads diverge)
- Threads are executed warp-wise by the GPU
	- for each warp, the 32 threads are executed in parallel
	- warps are executed one after another
	- but several warps can run simultaneously

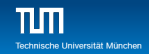

### Warps in Multiprocessors

- Resources are allocated for all potential warps
	- the state of every potentially executable warp is always present on the Multiprocessor, until finished
	- $\blacksquare$  overall many more potentially executable threads than CUDA Cores possible
- Switching between warps is free and any non-waiting warp can run
- At each clock cycle each warp scheduler chooses a single warp which is ready to be executed
- For each chosen warp the next instruction is executed for all 32 threads of the warp

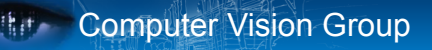

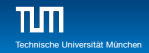

### Example

- Assume there are six blocks on one (out of four)  $SM(s)$ . Each block has 128 threads
	- Threads from all blocks are divided into warps: 6(blocks)\*128(threads/block)/32=24 warps, i.e. 4 warps from every block
	- Having two warp schedulers, two (out of 24) warps can be executed in parallel

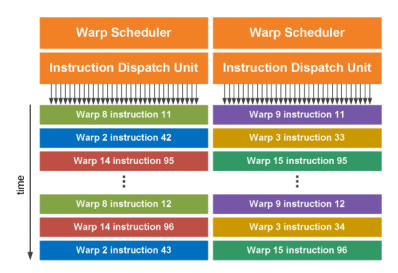

<span id="page-54-0"></span>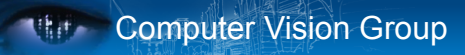

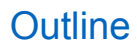

- **[Introduction](#page-2-0)** 
	- [Group Introduction](#page-3-0) [Organizational Setup](#page-5-0) ×
- 2 [Why using GPUs?](#page-12-0)
- **3** [Kernels and Thread Hierarchy](#page-23-0)
- 4 [Execution on the GPU](#page-46-0)
- 5 [Memory Management](#page-54-0)
- 6 [Error Handling and Compiling](#page-61-0)

#### 7 [Summary](#page-65-0)

he Liniversität München

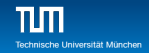

### GPU Memory

#### CPU and GPU have separate memory spaces

- data is moved across PCIe bus
- use functions to allocate/set/copy memory on GPU
	- cudaMalloc, cudaMemset, cudaFree
- **Pointers are just addresses** 
	- cannot tell from pointer if memory is on GPUs or CPU
		- **but possible using unified virtual addressing**
	- dereference with caution:
		- crash if GPU dereferences pointer to CPU memory and vice versa

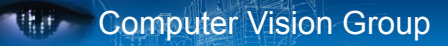

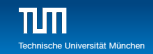

### Allocate and Release GPU Memory

- Host (CPU) manages device (GPU) memory:
	- cudaMalloc(void \*\*pointer, size t nbytes)
	- cudaMemset(void \*pointer, int value, size t count)
	- cudaFree(void\* pointer)

```
1 int n = 1024;
2 size t nbytes = (size t)(n)*size of(int);
```

```
3 int *d a = NULL;
```

```
4
```
- <sup>5</sup> cudaMalloc(&d\_a, nbytes); //allocate memory on device
- 6 cudaMemset(d a, 0, nbytes); //fill array with 0 valued !ints!
- <sup>7</sup> cudaFree(d\_a); //free memory on device again

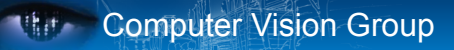

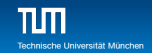

### Copy Data between CPU and GPU

- cudaMemcpy (void \*dst, void \*src, size t nbytes, cudaMemcpyKind direction);
	- **blocks the CPU thread until all bytes have been copied**
	- non-blocking variants are also available
	- doesn't start copying until all previous CUDA calls complete
- cudaMemcpyKind
	- cudaMemcpyHostToDevice
	- cudaMemcpyDeviceToHost
	- cudaMemcpyDeviceToDevice
- 1 cudaMemcpy (dev ptr,
- 2 host ptr,
- 3 (size t)(n)\*sizeof(float).
- <sup>4</sup> cudaMemcpyHostToDevice);

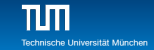

# **Ref.** Computer Vision Group

#### Example Host Code

```
1 // allocate and initialize host (CPU) memory<br>2 float *h a = \ldots, *h b = \ldots; *h c = \ldots; (e
        float *h_a = ..., *h_b = ...; *h_c = ...; (empty)
 3
 4 // allocate device (GPU) memory<br>5 float *d_a, *d_b, *d_c;
 \frac{1}{6} float *d_a, *d_b, *d_c;<br>6 cudaMalloc( &d a, n * s
 6 cudaMalloc( \&d_a, n * sizeof(float) );<br>7 cudaMalloc( \&d_h n * sizeof(float) );
 7 cudaMalloc( kd_b, n * sizeof(float) );<br>8 cudaMalloc( kd_c, n * sizeof(float) );
        cudaMalloc( &d_c, n * sizeof(float) );
\frac{9}{10}10 // copy host memory to device<br>11 cudaMemory (d a, h a, n * siz
11 cudaMemcpy( d_a, h_a, n * sizeof(float), cudaMemcpyHostToDevice );<br>12 cudaMemcpy( d b b b n * sizeof(float), cudaMemcpyHostToDevice );
        cudaMemcpy( d b, h b, n * sizeof(float), cudaMemcpyHostToDevice );
13<br>1414 \frac{1}{\tan 3} had kernel
15 dim3 block = dim3(128,1,1);<br>16 dim3 grid = dim3((n + block
16 dim3 grid = dim3((n + block.x -1) / block.x, 1, 1);<br>17 vec4dd <<<crid block>>> (d a d b d c);
        vecAdd <<<grid,block>>> (d_a, d_b, d_c);
\frac{18}{19}19 // copy result back to host (CPU) memory<br>20 cudaMemory(h c, d c, n * sizeof(float)
        cudaMemcpy( h c, d c, n * sizeof(float), cudaMemcpyDeviceToHost );
\frac{21}{22}1/2 do something with the result...
23
24 // free device (GPU) memory<br>25 cudaFree(d a):
25 cudaFree(d_a);<br>26 cudaFree(d_b):
26 cudaFree(d_b);<br>27 cudaFree(d_c);
        \text{cudaFree}(d, c):
```
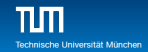

### Use float by Default!!!

- GPUs can handle double
- But float operations are still much faster
	- by an order of magnitude
	- $\blacksquare$  so use double only if  $f$  loat is really not enough
- Avoid using double, unless necessary
	- $\blacksquare$  Add 'f' suffix to float literals:
		- $\blacksquare$  0.f, 1.0f, 3.1415f are of type float
		- $\Box$  0.0, 1.0, 3.1415 are of type double
	- Use float version of math functions:
		- expf  $/$  logf  $/$  sinf  $/$  sqrtf  $/$  etc. take and return float
		- exp  $/$  log  $/$  sin  $/$  sqrt  $/$  etc. take and return double

## **Computer Vision Group**

### Blocks Size

How to choose

■ Number of threads per block should be multiple of 32

- because threads are always executed in groups of 32 (buzzword: warps)
- $\blacksquare$  Rules of thumb:
	- not too small or too big: between 128 and 256 threads
	- start with dim3(32,8,1), i.e. 256 threads per block
	- experiment with similar sized "multiple-of-32"-blocks:
		- dim3(64,4,1), dim3(128,2,1), dim3(32,4,1), dim3(64,2,1)
		- dim3(32,16,1), dim3(64,8,1), dim3(128,4,1), dim3(256,2,1)

measure the run time and choose the best block size!

<span id="page-61-0"></span>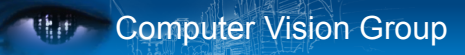

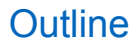

- **[Introduction](#page-2-0)** 
	- [Group Introduction](#page-3-0) [Organizational Setup](#page-5-0) ×
- 2 [Why using GPUs?](#page-12-0)
- **3** [Kernels and Thread Hierarchy](#page-23-0)
- **[Execution on the GPU](#page-46-0)**
- 5 [Memory Management](#page-54-0)
- 6 [Error Handling and Compiling](#page-61-0)

#### 7 [Summary](#page-65-0)

he Liniversität München

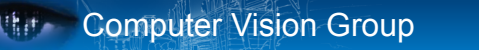

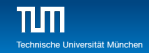

### Error Handling

- Checking for errors is crucial for programming GPUs
- cudaError t cudaGetLastError()
	- **F** returns the code for the last error
	- $\blacksquare$  resets the error flag back to cudaSuccess
	- cudaPeekAtLastError(): get error code without resetting it
	- if everything OK: cudaSuccess
- char\* cudaGetErrorString(cudaError\_t code)
	- $\blacksquare$  returns a C-string describing the error

```
1 cudaMalloc(&d_a, n*sizeof(float));
2 cudaError_t e = cudaGetLastError();
3 if (e!=cudaSuccess)
4 {
5 cerr << "ERROR: " << cudaGetErrorString(e) << endl;
6 exit(1):
7 }
```
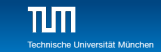

### Error Handling

**Retain Computer Vision Group** 

- Kernel execution is asynchronous
	- $\blacksquare$  first force to wait for the kernel to finish by cudaDeviceSynchronize()
	- only then call cudaGetLastError()
		- $\blacksquare$  otherwise it will be called too soon, the error may not have yet occurred
	- $\blacksquare$  kernel launch itself may produce errors due to invalid configurations
		- $\blacksquare$  too many threads/block, too many blocks, too much shared memory requested
- Kernels may produce subtle memory corruption errors
	- may get unnoticed even after cudaDeviceSynchronize()
	- subsequent CUDA calls may or may not fail because of such an error

 $\blacksquare$  if they do fail, they were not the origin of the error

It helps to keep track of the previous  $\{1, 2, ..., 10\}$  CUDA calls

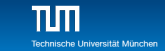

## **Compiling**

- CUDA files have ending .cu: squareArray.cu
- **NVidia CUDA Compiler: nvcc** 
	- handles the CUDA part
	- hands over pure C/C++ part to host compiler nvcc -o squareArray squareArray.cu
- $\blacksquare$  Additional info about the kernels using  $\text{-}$ ptxas-options=-v:

nvcc -o squareArray squareArray.cu --ptxas-options=-v ptxas info: Compiling entry function '\_Z18cuda\_square\_kernelPfi' for 'sm\_10' ptxas info: Used 2 registers, 28 bytes smem

<span id="page-65-0"></span>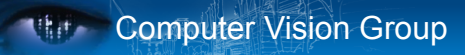

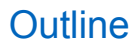

- **[Introduction](#page-2-0)** 
	- [Group Introduction](#page-3-0) [Organizational Setup](#page-5-0) ×
- 2 [Why using GPUs?](#page-12-0)
- **3** [Kernels and Thread Hierarchy](#page-23-0)
- **[Execution on the GPU](#page-46-0)**
- 5 [Memory Management](#page-54-0)
- **6 [Error Handling and Compiling](#page-61-0)**

#### 7 [Summary](#page-65-0)

he Liniversität München

## **Summary**

Cheat Sheat

#### **Thread Hierarchy:**

- thread- smallest executable unit
- $\Box$  warp group of 32 threads
- $\blacksquare$  block group of threads, shared memory for collaboration
- $\Box$  grid consists of several blocks

Keyword extensions for  $C/C++$ :

- **E** global kernel-function called by CPU, executed on GPU
- **E** device function called by GPU and executed on GPU
- host \_ [optional]-function called and executed by CPU
- $\blacksquare$  <<<...>>> kernel launch, chevrons specify grid and block sizes
- Compilation:

nvcc -o <executable> <filename>.cu